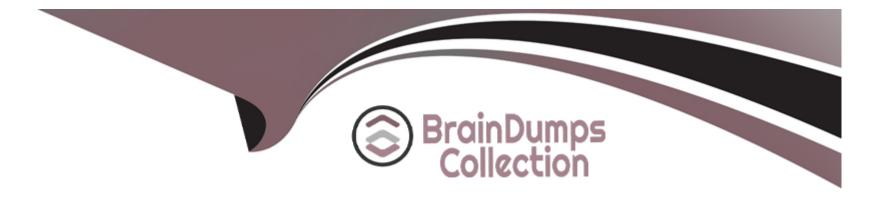

# **Free Questions for CRT-251 by braindumpscollection**

# Shared by Rogers on 06-06-2022

For More Free Questions and Preparation Resources

**Check the Links on Last Page** 

### **Question 1**

#### **Question Type:** MultipleChoice

Cloud Kicks has enabled Quotas in collaborative forecasts.

In which three ways can Quotas be managed for all users in the forecast hierarchy?

Choose 3 answers

#### **Options:**

A- Insert Quotas using API.

B- Add/update Quotas using the Data Import Wizard.

C- Add/update Quotas using DataLoader.

D- Configure Forecast Quotas.

E- Configure Forecast Settings.

#### Answer:

 $\mathsf{A},\,\mathsf{C},\,\mathsf{E}$ 

### **Question 2**

#### **Question Type:** MultipleChoice

Sometimes sales reps need to create Contacts without Accounts based on business processes.

What is a consideration for Contacts that are created without Accounts?

#### **Options:**

- A- Contacts without Accounts are shared through the Role Hierarchy.
- B- Contacts without Accounts are private and only the owner and admin can view them.
- **C-** Contacts without Accounts need to be shared through Sharing Rules.
- **D-** Contacts without Accounts need to be manually shared.

#### Answer:

В

### **Question 3**

The Sales Director at Cloud Kicks wants to prevent users from viewing each other's Opportunities but wants them to check to see that the account already exists prior to creating a new Account.

Which organization-wide default should the consultant recommend?

#### **Options:**

A- Set Account and Opportunity to private.

B- Set Account to public read only, and Opportunity to public read only.

C- Set Account to public read only, and Opportunity to controlled by parent.

**D-** Set Account to public read only, and Opportunity to private.

#### Answer:

D

### **Question 4**

Cloud Kicks is implementing Territory Management for its retail sales unit. The sales director wants a detailed roll-up forecast for territories to be provided.

Which two recommendations should the consultant make?

Choose 2 answers

#### **Options:**

A- Assign a forecast manager to a territory.

B- Include the forecast manager field on the territory page layout.

C- Create Apex class code to roll up forecast details for a territory.

**D-** Include the formula field in the territory page layout.

#### Answer:

Α, Β

## **Question 5**

A consultant is preparing for a Sales Cloud deployment at Universal Containers.

Which two best practices should the consultant follow to make user training effective?

Choose 2 answers

#### **Options:**

A- Choose one training modality to simplify the user experience.

B- Conduct hands-on training for users in production.

C- Provide user training based on relevant business scenarios.

**D-** Include a user training milestone in the implementation plan.

#### Answer:

A, C

### **Question 6**

At Universal Containers, credit for revenue generated on an Opportunity may be shared among several sales reps. When product support reps are involved in a deal, they should receive a credit of 50% of the revenue.

What should the consultant consider when designing a revenue sharing solution?

#### **Options:**

- A- Revenue splits are required in order to use overlay splits.
- B- Splits can be assigned to any user with the appropriate profile.
- C- Enabling opportunity splits creates a split record for every Opportunity.
- **D-** Overlay splits allocated on an Opportunity must total 100%.

#### Answer:

В

### **Question 7**

Cloud Kicks needs to quickly look up Contacts, Accounts, and Opportunities and easily log calls. The team wants access to customer information while out of the office, and without an internet connection, because of limited coverage in certain geographic areas.

Which two steps should the consultant take to create a solution?

Choose 2 answers

#### **Options:**

A- Enable caching and Offline Edit

B- Enable Mobile SDK

C- Enable Salesforce Inbox

D- Salesforce mobile app

#### Answer:

A, D

### **Question 8**

The Cloud Kicks sales team travels frequently and often needs to convert leads while away from the home office.

What should a consultant recommend to allow them to do so?

#### **Options:**

- A- In lead conversion settings, allow 'Enable Conversions for Salesforce Mobile.'
- B- Install an AppExchange package to convert Leads via the Salesforce mobile app.
- C- Create an automated process to convert Leads when the salesperson logs in from outside of their login IP ranges.
- D- Modify the sales team's profile to include the 'Enable Conversions for Salesforce Mobile' permission.

#### Answer:

В

### **Question 9**

#### **Question Type:** MultipleChoice

Cloud Kicks uses PDF documents to help the sales team about new products. Which feature should a constant recommend to store these documents?

### **Options:**

- A- Document lists
- B- Charter files
- C- Files sync
- D- Attachments

#### Answer:

В

### **To Get Premium Files for CRT-251 Visit**

https://www.p2pexams.com/products/crt-251

**For More Free Questions Visit** 

https://www.p2pexams.com/salesforce/pdf/crt-251

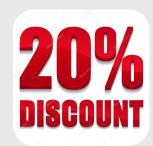